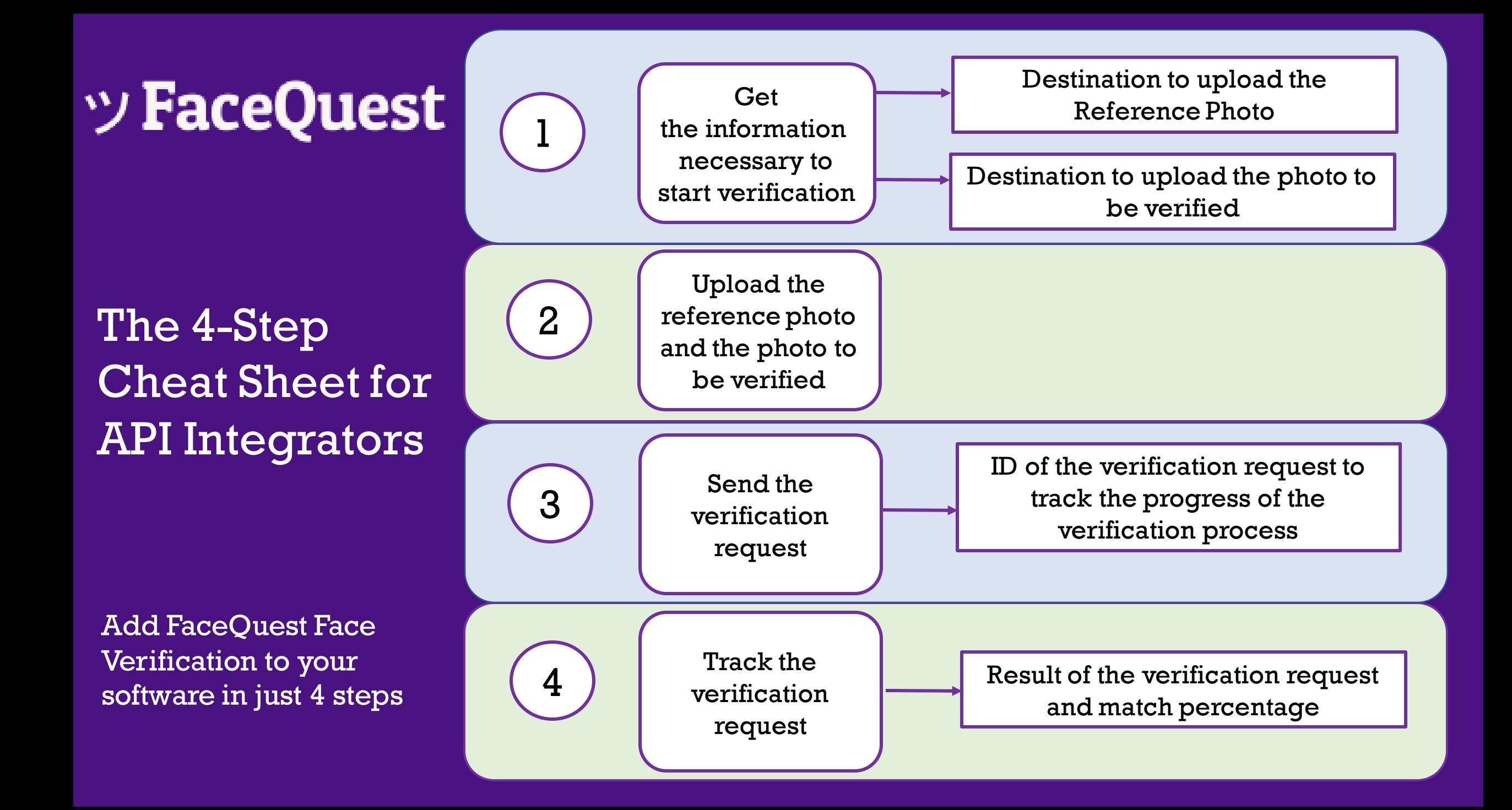

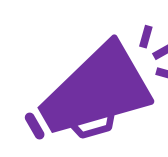

ツ

 $\odot$ 

 $\equiv$ 

 $\mathbf{a}$ 

 $\mathbb{E}^3$ 

 $\boldsymbol{\sigma}$ 

 $\sum_{i=1}^{n}$ 

 $\boldsymbol{\Theta}$ 

**Lemember to reset your API secret** before your first API call

# **Reset API Secret**

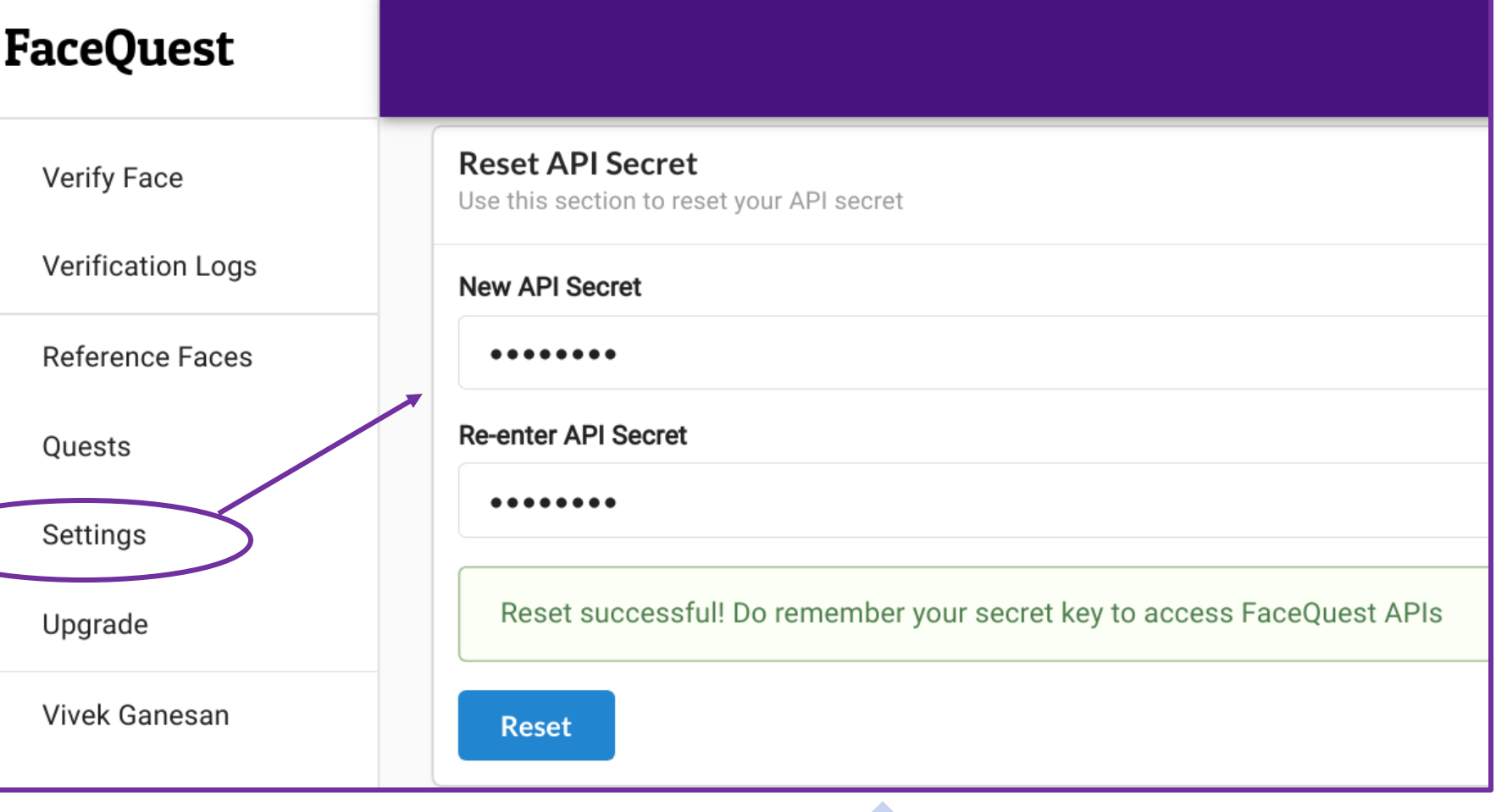

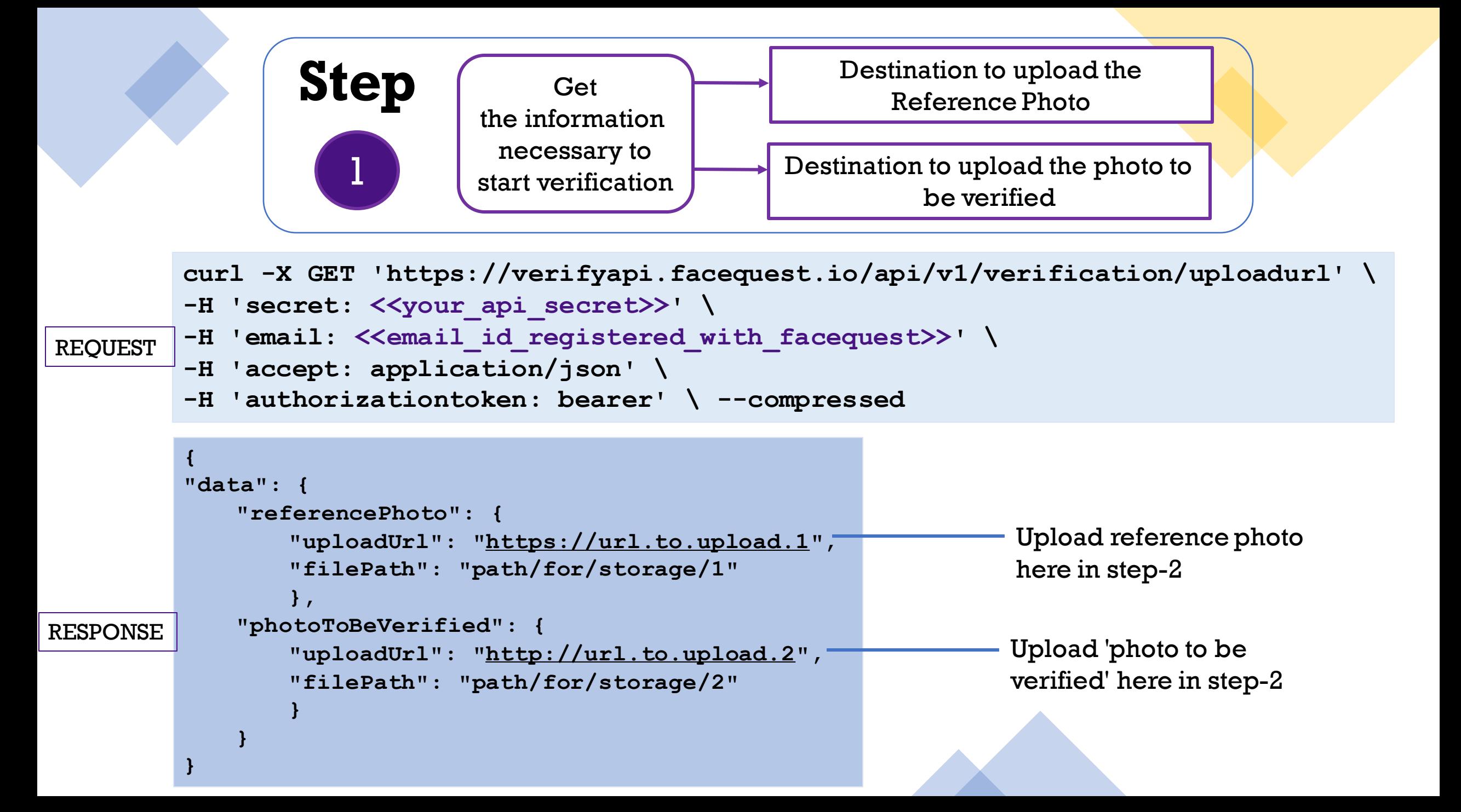

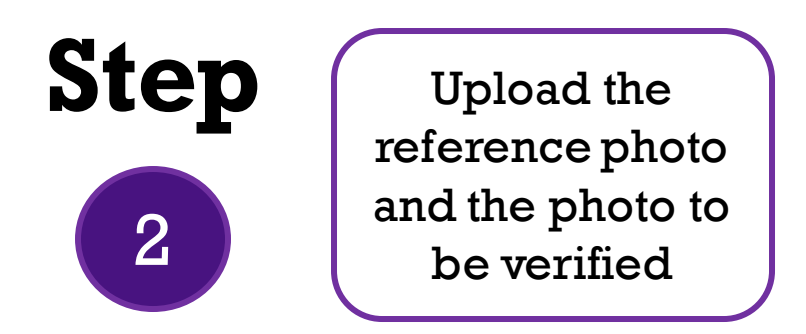

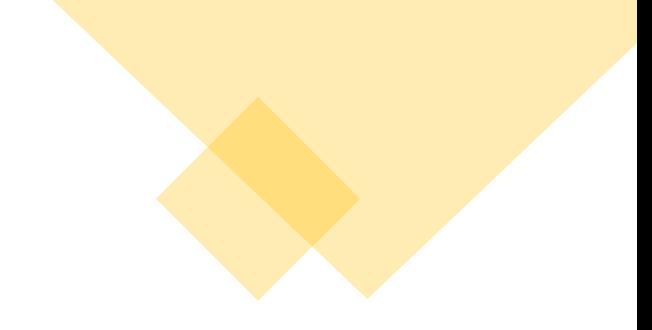

#### Upload Reference Photo

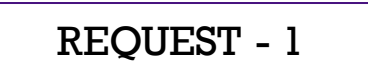

**curl -X PUT 'https://url.to.upload' \** REQUEST - 1 called the set of the process of the contract of the REQUEST - 1 called the set of the called the  $R$ EQUEST - 1 called the set of the set of the set of the set of the set of the set of the set of the set of the

### Upload Photo to be Verified

**curl -X PUT 'https://url.to.upload' \** REQUEST - 2 case of the set of the proof of the content of the **REQUEST** - 2 cases  $-$  data-binary '@/local/path/to/reference/photo.jpg'

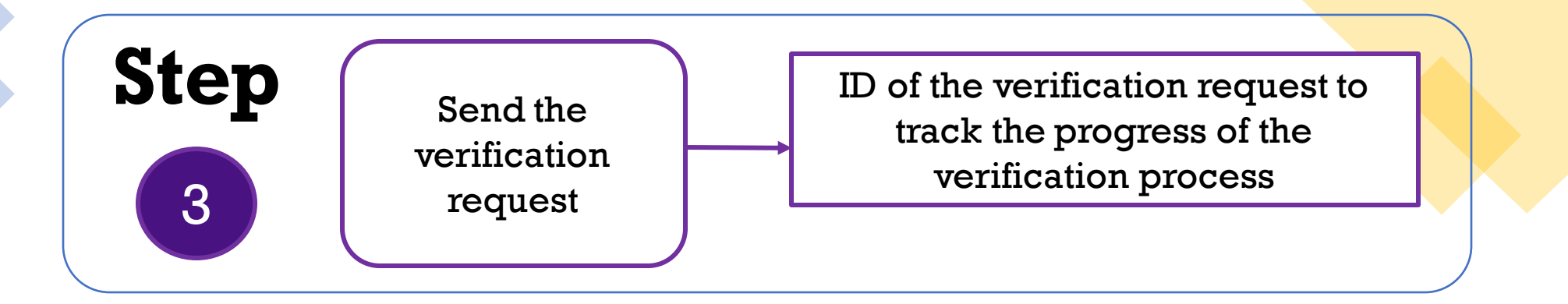

```
curl -X POST 'https://verifyapi.facequest.io/api/v1/verification' \
         -H 'secret: << your api secret>>' \
         -H 'email: <<email id registered with facequest>>' \
         -H 'accept: application/json' \
         -H 'authorizationtoken: bearer' \
         --data-raw '{
           "title": "verify photo sample",
           "notes": "sample notes",
           "referencePhotoFilePath": "<<reference file path_from_step_1_response>>",
           "photoToBeVerifiedFilePath": "<<another file path from step 1 response>>",
           "useStoredPhotoForReference": "false"
         }'
         {
         "verificationRequestId": "xxxxx"
         }
                                                       ID to be used in step-4
REQUEST
RESPONSE
```
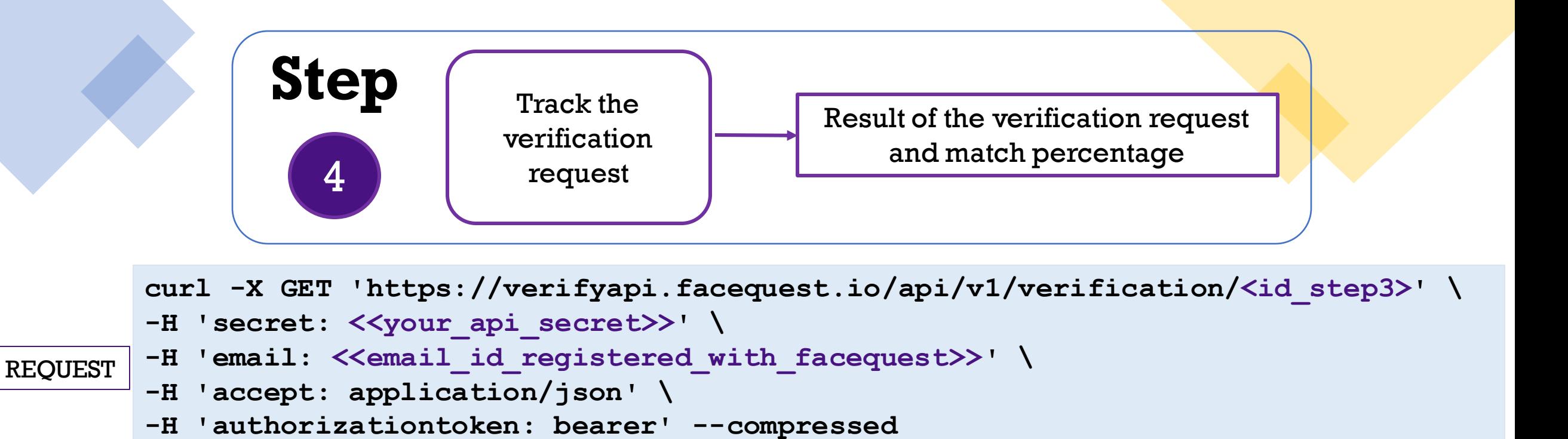

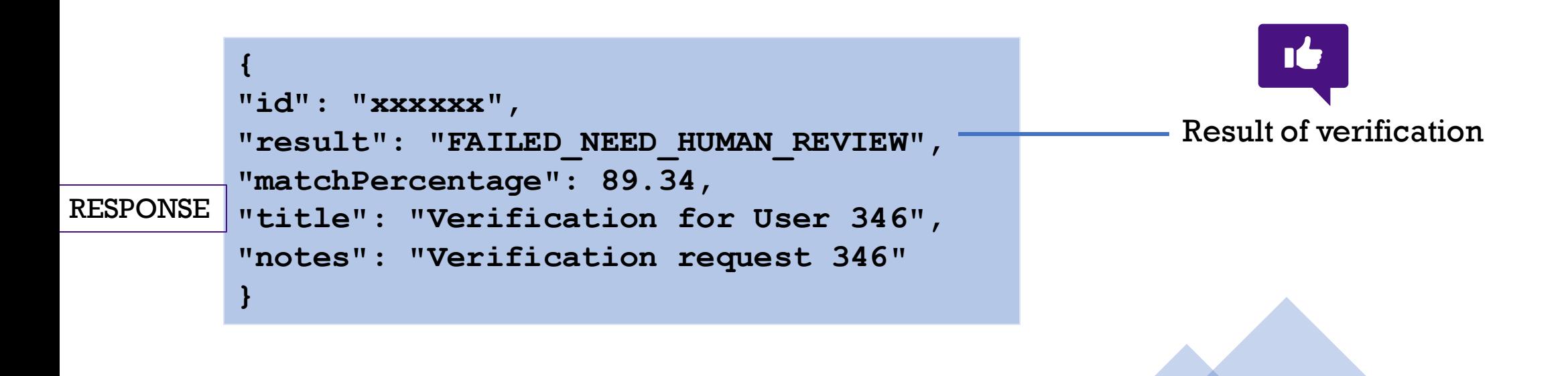

## ッFaceQuest

### Refer the complete docs at https://facequest.io/api-docs

support@facequest.io